**МИНИСТЕРСТВО НАУКИ И ВЫСШЕГО ОБРАЗОВАНИЯ РОССИЙСКОЙ ФЕДЕРАЦИИ ФЕДЕРАЛЬНОЕ ГОСУДАРСТВЕННОЕ АВТОНОМНОЕ ОБРАЗОВАТЕЛЬНОЕ УЧРЕЖДЕНИЕ ВЫСШЕГО ОБРАЗОВАНИЯ «МОСКОВСКИЙ ПОЛИТЕХНИЧЕСКИЙ УНИВЕРСИТЕТ» ЧЕБОКСАРСКИЙ ИНСТИТУТ (ФИЛИАЛ) МОСКОВСКОГО ПОЛИТЕХНИЧЕСКОГО УНИВЕРСИТЕТА** Документ подписан простой электронной подписью Информация о владельце: ФИО: Агафонов Александр Викторович Должность<del>: директор филиала</del> Дата подписания: 20.03.2022 23:53:27 У<u>никальный программный ключ:</u> 2539477a8ecf706dc9cff164bc411eb6d3c4ab06

#### **Кафедра Информационных технологий, электроэнергетики и систем управления**

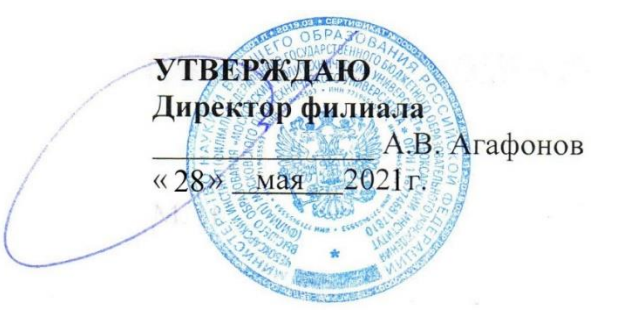

# **Информатика**

(наименование дисциплины)

#### **Методические указания по выполнению расчетно-графических работ**

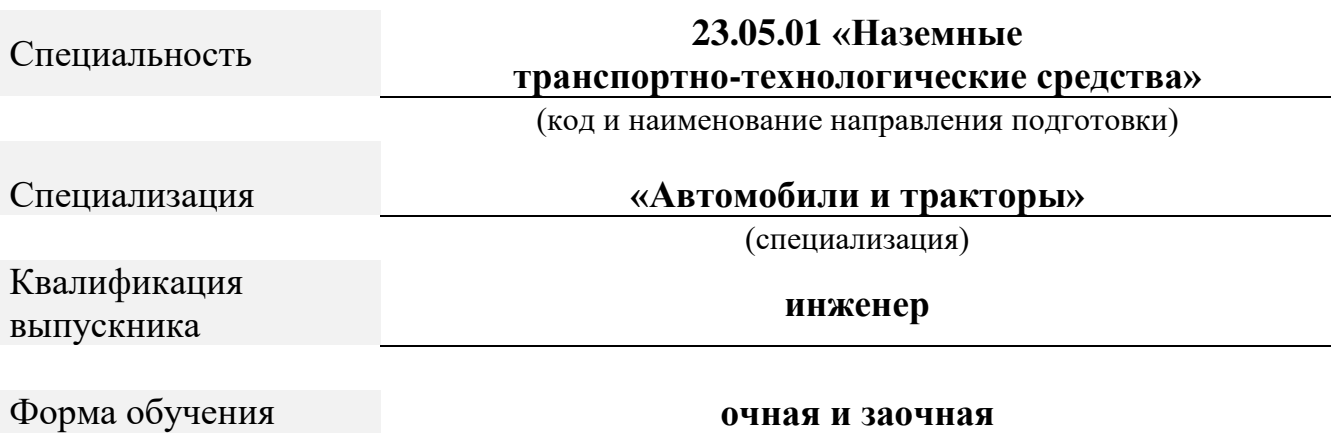

Чебоксары, 2021

Методические указания разработаны в соответствии с требованиями ФГАОУ ВО по специальности **23.05.01 Наземные транспортно-технологические средства**

Авторы: Пикина Наталия Евгеньевна, к.п.н., доцент кафедры информационных технологий, электроэнергетики и систем управления *ФИО, ученая степень, ученое звание или должность, наименование кафедры*

Методические указания одобрены на заседании кафедры информационных технологий, электроэнергетики и систем управления *наименование кафедры*

протокол № 10 от 10.04.2021 года.

## **Содержание**

<span id="page-3-0"></span>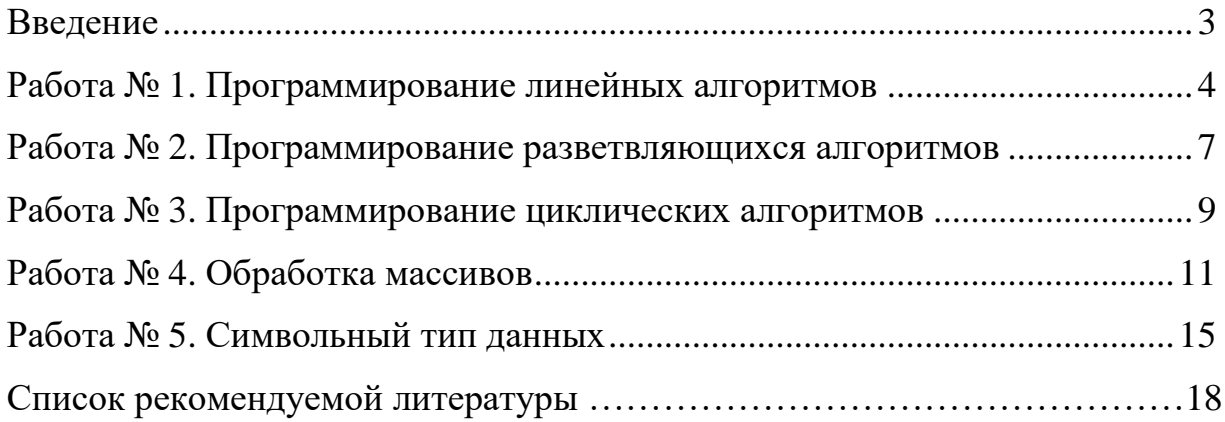

#### **Введение**

Целями освоения дисциплины «Информатика» являются: формирование фундаментальных знаний основ информатики и приемов практического использования компьютера в профессиональной деятельности.

Задачами освоения дисциплины «Информатика» являются: освоение основных понятий и методов современной информатики; изучение технических и программных средств реализации информационных процессов; освоение приемов использования современных компьютерных технологий в качестве инструмента решения прикладных задач в профессиональной деятельности.

Кроме этого, методические указания позволяют научиться основным приемам алгоритмизации и научиться реализовывать простейшие алгоритмы на языке высокого уровня. Для закрепления навыков, полученных на практических занятиях, обучающемуся нужно самостоятельно выполнить расчетно-графическую работу по каждой рассматриваемой в курсе теме. Выбор задания осуществляетсяпреподавателем. Задания выполняются по вариантам, номер варианта совпадает с последней цифрой номера студенческого билета.

#### Работа № 1. Программирование линейных алгоритмов

<span id="page-5-0"></span>Задание: составить алгоритм в виде блок-схемы и программу решения задачи на языке программирования, исходные данные ввести с клавиатуры. Выполнить программу на компьютере и получить результаты.

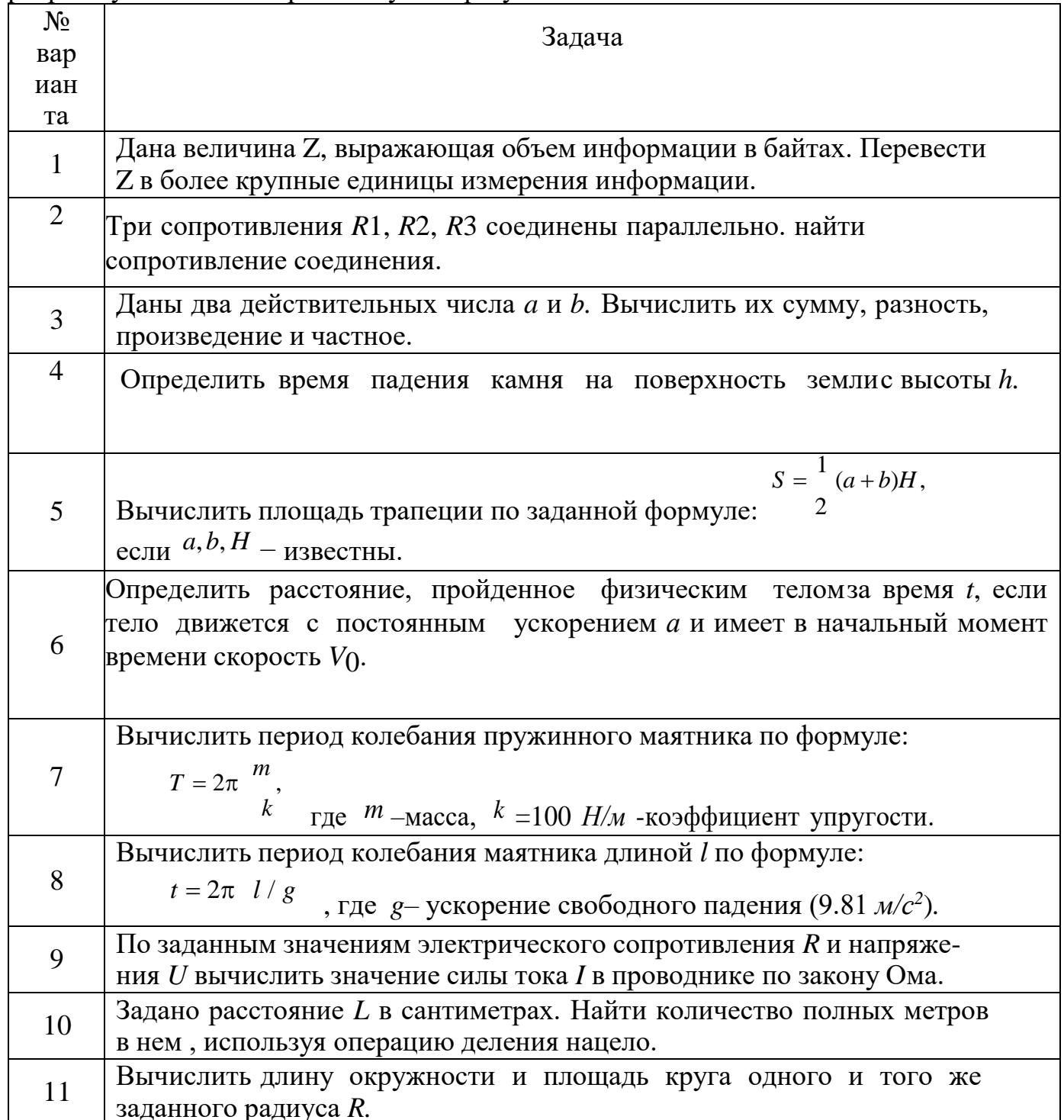

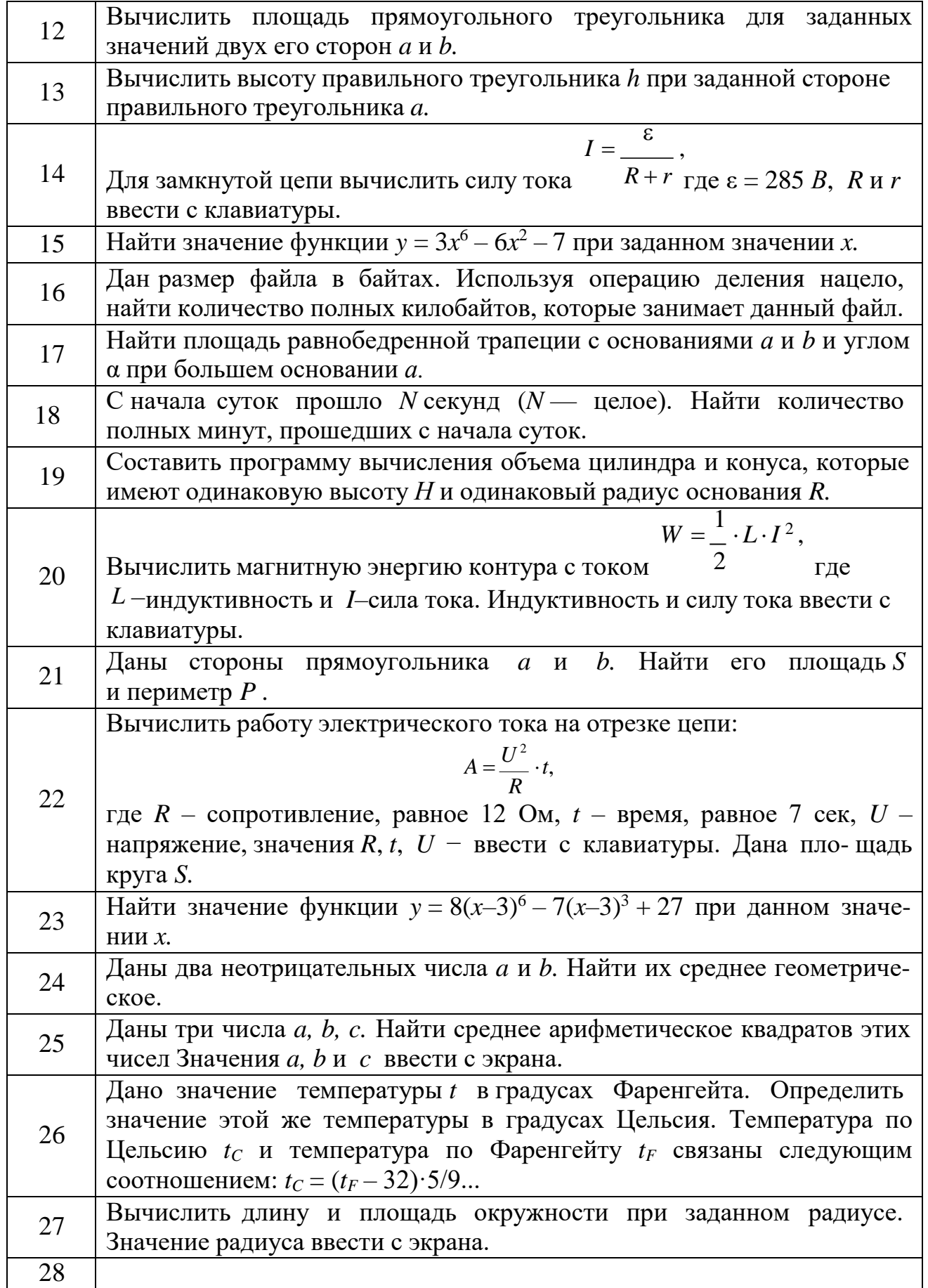

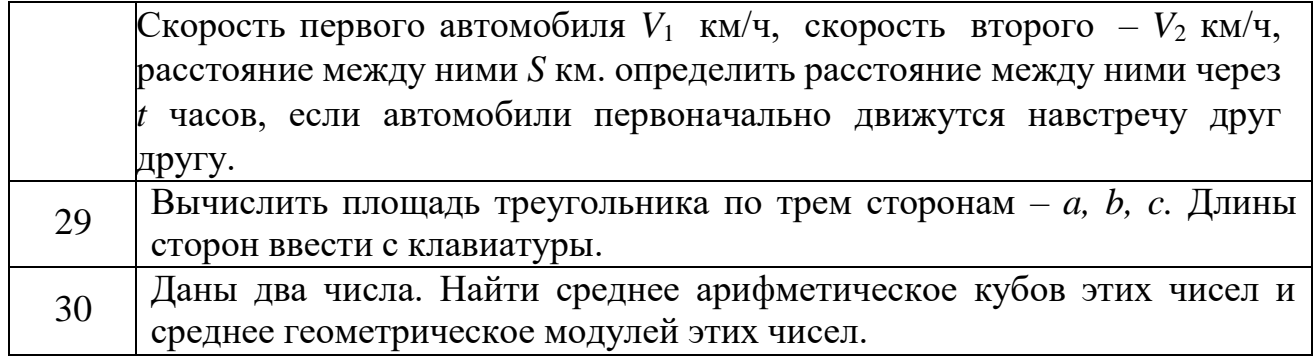

### Работа № 2. Программирование разветвляющихсяалгоритмов

Задание: составить алгоритм в виде блок-схемы и программу решения задачи на языке программирования, исходные данные ввести с клавиатуры. Выполнить программу на компьютере и получить результаты.

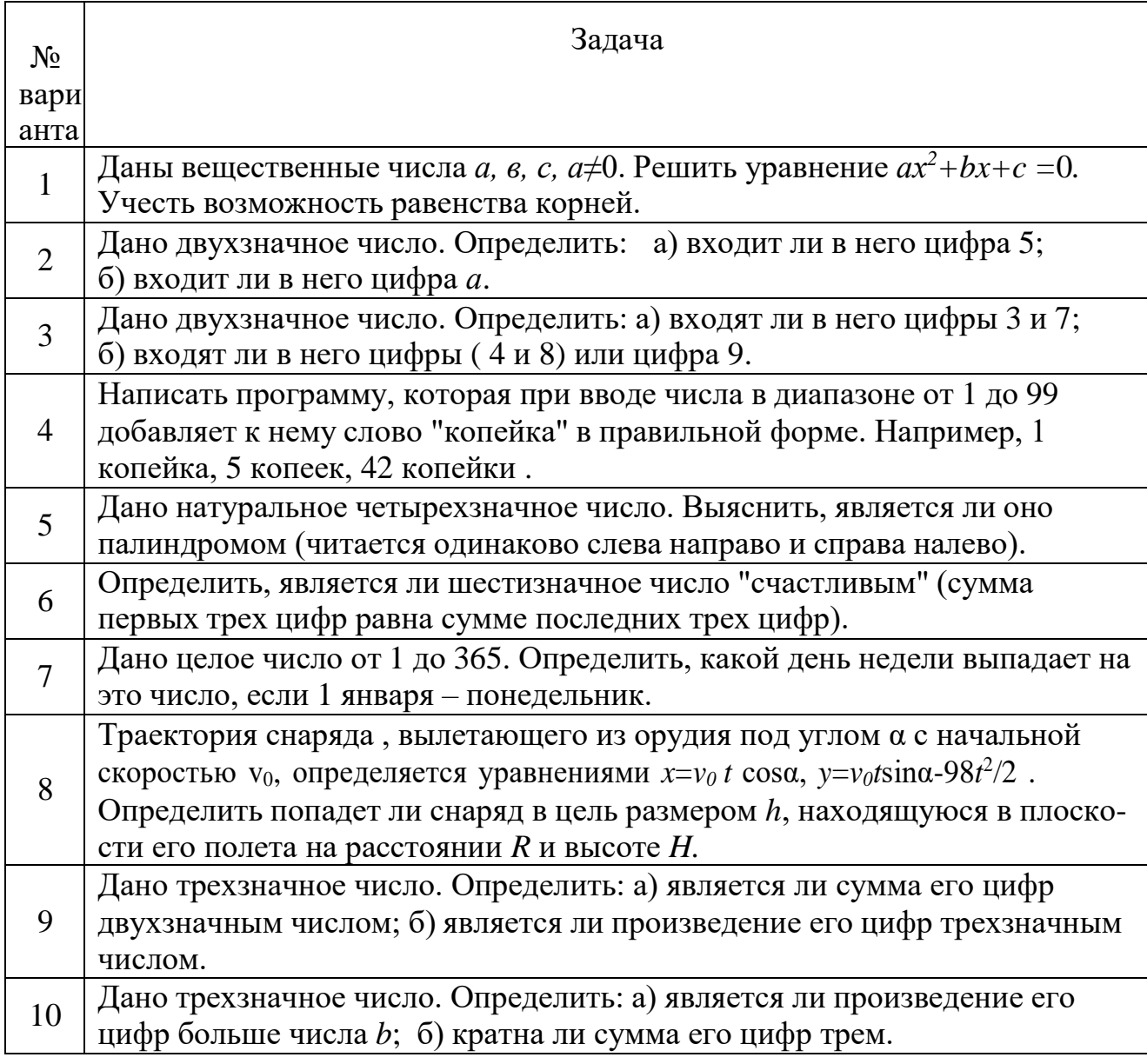

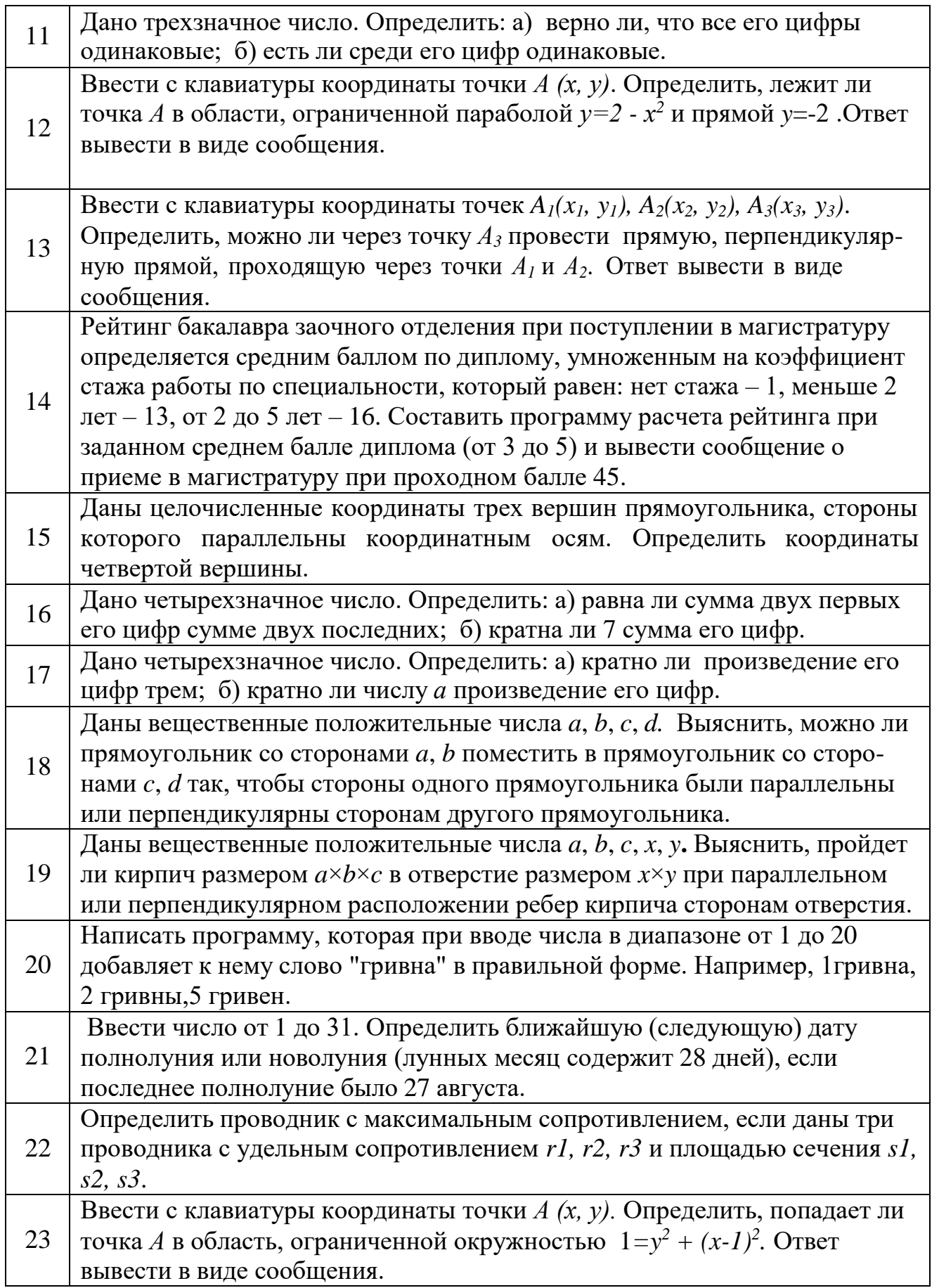

![](_page_9_Picture_8.jpeg)

# Работа № 3. Программирование циклических алгоритмов

![](_page_9_Picture_9.jpeg)

![](_page_10_Picture_675.jpeg)

![](_page_11_Picture_493.jpeg)

### **Работа № 4. Обработка элементов массива**

Задание: составить алгоритм в виде блок-схемы и программу решения задачи на языке программирования, исходные данные ввести с клавиатуры. Выполнить программу на компьютере и получить результаты.

## **4.1. Одномерные массивы**

![](_page_11_Picture_494.jpeg)

![](_page_12_Picture_615.jpeg)

![](_page_13_Picture_534.jpeg)

# **4.2. Двухмерные массивы**

![](_page_13_Picture_535.jpeg)

![](_page_14_Picture_576.jpeg)

![](_page_15_Picture_11.jpeg)

## Работа № 5. Символьный тип данных

задание: составить алгоритм в виде блок-схемы и программу решения<br>задачи на языке программирования, исходные данные ввести с клавиатуры. Выполнить<br>программу на компьютере и получить результаты.

![](_page_15_Picture_12.jpeg)

![](_page_16_Picture_652.jpeg)

![](_page_17_Picture_288.jpeg)

#### **Список рекомендуемой литературы**

1. Волк, В. К. Информатика : учебное пособие для вузов / В. К. Волк. — Москва : Издательство Юрайт, 2021. — 207 с. — (Высшее образование). — ISBN 978-5-534- 14093-4. — URL :<https://urait.ru/bcode/496784>

2.Гаврилов, М. В. Информатика и Информатика : учебник для вузов / М. В. Гаврилов, В. А. Климов. — 4-е изд., перераб. и доп. — Москва : Издательство Юрайт, 2021. — 383 с. — (Высшее образование). — ISBN 978-5-534-00814-2. — Текст электронный // Образовательная платформа Юрайт [сайт]. URL: <https://urait.ru/bcode/488708>

3.Зыков, С. В. Программирование : учебник и практикум для вузов / С. В. Зыков. — Москва : Издательство Юрайт, 2021. — 320 с. — (Высшее образование). — ISBN 978-5-534-02444-9. — URL :<https://urait.ru/bcode/489754>

4.Мойзес, О. Е. Информатика. Углубленный курс : учебное пособие для вузов / О. Е. Мойзес, Е. А. Кузьменко. — Москва : Издательство Юрайт, 2021. — 157 с. — (Высшее образование). — ISBN 978-5-9916-7051-7. — URL : <https://urait.ru/bcode/490342>

5.Новожилов, О. П. Информатика в 2 ч. Часть 1 : учебник для вузов / О. П. Новожилов. — 3-е изд., перераб. и доп. — Москва : Издательство Юрайт, 2021. — 320 с. — (Высшее образование). — ISBN 978-5-534-09964-5. — URL : <https://urait.ru/bcode/493962>

6.Новожилов, О. П. Информатика в 2 ч. Часть 2 : учебник для вузов / О. П. Новожилов. — 3-е изд., перераб. и доп. — Москва : Издательство Юрайт, 2021. — 302 с. — (Высшее образование). — ISBN 978-5-534-09966-9. — URL : <https://urait.ru/bcode/493963>

7.Советов, Б. Я. Информационные технологии : учебник для вузов / Б. Я. Советов, В. В. Цехановский. — Москва : Издательство Юрайт, 2020. — 327 с. — (Высшее образование). — ISBN 978-5-534-00048-1. — Текст : электронный // Образовательная платформа Юрайт [сайт]. — URL: <https://urait.ru/bcode/449939>

8.Трофимов, В. В. Информатика в 2 т. Том 1 : учебник для вузов / В. В. Трофимов, М. И. Барабанова ; ответственный редактор В. В. Трофимов. — 3-е изд., перераб. и доп. — Москва : Издательство Юрайт, 2020. — 553 с. — (Высшее образование). — ISBN 978-5-534-02613-9. — URL :<https://urait.ru/bcode/451824>

9.Трофимов, В. В. Информатика в 2 т. Том 2 : учебник для вузов / В. В. Трофимов, М. И. Барабанова ; ответственный редактор В. В. Трофимов. — 3-е изд., перераб. и доп. — Москва : Издательство Юрайт, 2021. — 406 с. — (Высшее образование). — ISBN 978-5-534-02615-3. — URL :<https://urait.ru/bcode/490754>

10.Торадзе, Д. Л. Информатика : учебное пособие для вузов / Д. Л. Торадзе. — Москва : Издательство Юрайт, 2021. — 158 с. — (Высшее образование). — ISBN 978- 5-534-15041-4. — URL :<https://urait.ru/bcode/496823>

#### **Приложение Пример оформления титульного листа**

#### **ЧЕБОКСАРСКИЙ ИНСТИТУТ (ФИЛИАЛ) МОСКОВСКОГО ПОЛИТЕХНИЧЕСКОГО УНИВЕРСИТЕТА**

**Кафедра информационных технологий, электроэнергетики и систем управления**

## **РАСЧЕТНО-ГРАФИЧЕСКАЯ РАБОТА**

**по дисциплине: «Информатика» на тему: «Основы алгоритмизации и программирования» вариант**

> Выполнил(а): студента группы **09.03.01-1д-1 Иванов Иван Иванович** учебный шифр **1811111**

> > Проверил(а): **доцент Пикина Н.Е.**

**Чебоксары 2021**